## 大報こはおやしみんなでてなむ 笑顔あふれる じょじょんよかとこ 小林市 2023.AUG OBAYASH No. 209

## 灯籠がやさしく照らす のひととき

六月灯

奉

紙

## 市公式 LINE 友だち募集中♪

OR コードを読み取り、「追加」ボタンを 押して登録完了です。登録後、ホームボ

タンから簡単な受信設定 をすることで、あなたが 必要な情報だけを受け取 ることができます!

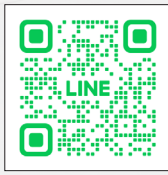